#### regresar

# *Funcionamiento del Correo Electrónico*

En esta página encontrarás la información básica para comprender el funcionamiento del servicio de correo electrónico (eMail) que se presta por Internet.

También encontrarás las instrucciones para la apertura de una cuenta de correo electrónico en un servidor gratuito. Esta actividad la podrás realizar desde cualquier computadora, conectada a Internet, que cuente con la configuración básica (Internet Explorer).

Estas instrucciones se presentan mostrando las pantallas que deberás recorrer hasta obtener tu casilla de correo electrónico.

## **Cómo funciona el correo electrónico**

## ¿Qué es?

El servicio consiste en el intercambio de mensajes escritos con computadoras, a través de la red Internet. Para realizar el intercambio no es necesario que las personas se encuentren conectadas a Internet simultáneamente (en el mismo momento). Las personas deberán conectarse a Internet para enviar los mensajes o para leerlos.

## ¿Qué se necesita?

Se debe contar con una lugar (Servidor) en la Red (Internet) para contener nuestros mensajes. Este servicio es ofrecido gratuitamente por varios proveedores (Hotmail, Yahoo, Google, etc.). Haciendo [click aquí](file:///D|/Mis%20Webs/miWeb2/PUBLIC/Temas%20de%20clase/primero/Entrega1/Como%20funciona%20el%20correo%20electronico/guia%20de%20apertura.htm) accedes a una guía para la apertura de un espacio (cuenta de correo electrónico)

## Cuando se solicita la apertura de un espacio (cuenta)

debemos escoger un nombre de "usuario" y una "contraseña"; el nombre de usuario nos identifica en la Red y es único en todo el sistema, la contraseña sirve para impedir que otras personas ingresen a nuestro espacio y lean nuestros mensajes (recibidos) o envíen mensajes a nuestro nombre (haciéndose pasar por nosotros).

Es necesario contar con programas capaces de enviar documentos hacia un destino ubicado en la red (Internet). Normalmente los programas que pueden enviar mensajes por la red también se utilizan para escribir los mensajes.

Básicamente se utilizan dos tipos de programas:

a) los que ofrece el sitio de Internet que nos facilita el espacio donde guardar nuestros mensajes (Servidor de Correo Electrónico)

b) los que se instalan ad-hoc (especialmente para), cuando se instala el Sistema Operativo (Windows), por ejemplo el Outlook Express.

¿Cómo funciona?

Para ver un esquema de su comportamiento puedes hacer [click aquí](file:///D|/Mis%20Webs/miWeb2/PUBLIC/Temas%20de%20clase/primero/Entrega1/Como%20funciona%20el%20correo%20electronico/010mail.htm)

regresar

#### ¿Cómo funciona el correo electrónico?

Para explicar el funcionamiento del correo electrónico podemos compararlo con el correo postal. A continuación presentamos una figura que intenta reflejar esa analogía:

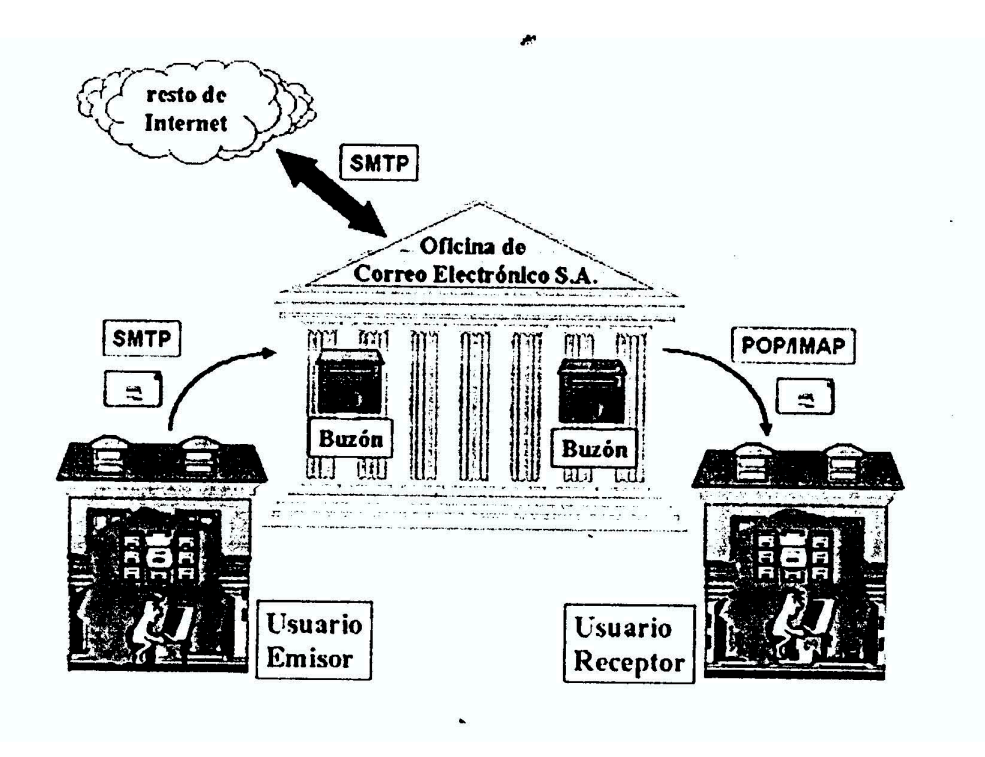

Básicamente, el correo electrónico consta de los siguientes elementos principales:

- Las oficinas postales electrónicas, que en lenguaje técnico se conocen con el nombre de  $\bullet$ Agentes de Transferencia de Mensajes (en inglés, Message Transfer Agents o MTAs). Se encargan de gestionar los buzones de los usuarios  $y$  de mover los mensajes desde la fuente hasta el buzón del destinatario.
- Las herramientas electrónicas de trabajo, que en lenguaje técnico se conocen con el  $\bullet$ nombre de Agentes de Usuario (en inglés, User Agents o UAs). Son los programas que el usuario utiliza para generar, enviar, recibir, guardar y ordenar los mensajes de correo electrónico. Algunos ejemplos son: UA de EAN, MAIL, PINE, Eudora, Microsoft Outlook, Netscape Messenger, etc.
- Las reglas que gobiernan el intercambio de los mensajes electrónicos entre las oficinas postales y también entre éstas y los UA. Algunas de éstas son SMTP, POP e IMAP.
- La red de comunicaciones, que es la vía que posibilita el intercambio de los mensajes.

## **¿Por qué utilizar el correo electrónico?**

El **correo electrónico**, o **e-mail**, es el servicio utilizado con más frecuencia en Internet, por muchas razones:

- Puede enviar un mensaje **en cualquier momento**, **a**   $\overline{\phantom{a}}$ **cualquier lugar** y el destinatario puede leerlo cuando le venga mejor.
- Puede enviar el mismo mensaje a muchas personas al  $\tilde{\phantom{a}}$ mismo tiempo.
- Puede **reenviar información** a compañeros de trabajo  $\overline{\phantom{a}}$ sin tener que reescribirla.
- Puede ahorrar tiempo. **El correo electrónico es rápido**, Z no tardando, generalmente, más de unos minutos en ser recibido.

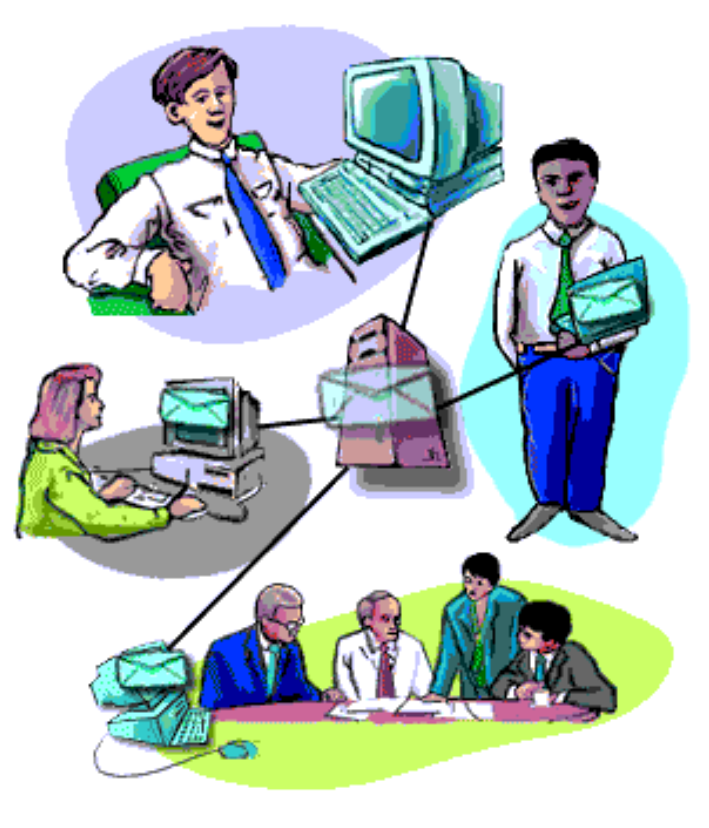

Aprenda la Red: ¿Por qué utilizar el correo electrónico?

Puede enviar documentos por correo electrónico y **los destinatarios pueden editarlos y devolverle** versiones revisadas.

Puede **enviar mensajes a cualquier parte del mundo**  $\tilde{\phantom{a}}$ tan fácilmente como a compañeros de trabajo de la oficina de al lado.

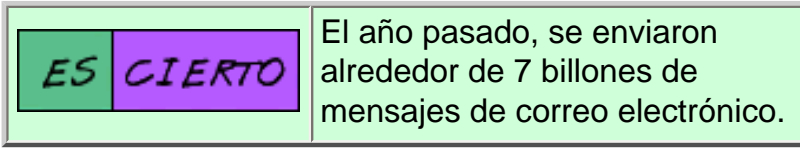

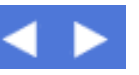

# **¿Cómo funciona el correo electrónico en Internet?**

- Igual que una dirección postal, una **dirección de correo electrónico** especifica el **destino** de un mensaje electrónico.
	- Una dirección de correo electrónico de **Internet** tiene este aspecto: **nombre de usuario@nombre de dominio**
	- El **nombre de usuario** es un nombre único que identifica al **destinatario**.
	- El **nombre de dominio** es la dirección. Mucha gente puede compartir el mismo nombre de dominio.
	- Algunas compañías utilizan un sistema de nombres diferente para el correo electrónico interno.

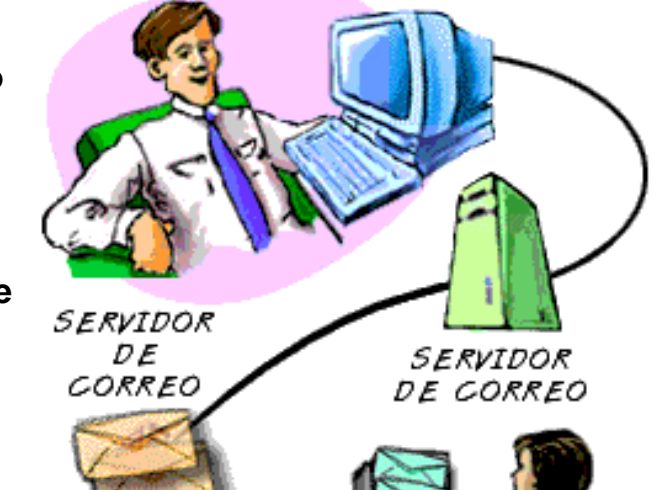

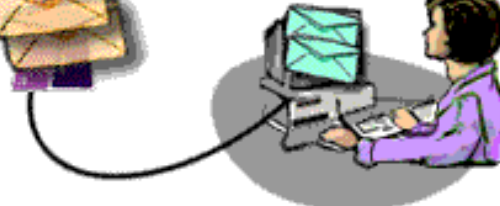

- El correo electrónico es enviado y recibido a través de "oficinas de correo" electrónicas llamadas **servidores de correo**.
- Para leer su correo, debe recuperarlo de su **servidor de correo**.
- Una vez que introduce la dirección del destinatario, redacta su mensaje y hace clic en **Enviar**,su programa de correo electrónico se encarga de la entrega.

Si el mensaje no puede ser entregado, debido a que tiene una dirección incorrecta, por ejemplo, generalmente recibirá un mensaje de correo electrónico detallando el problema.

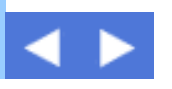

# **¿Cúanto de fiable es el correo electrónico?**

- La mayor parte del tiempo el correo electrónico llega a su destinatario, pero **la entrega no está garantizada**.
- Si el mensaje no llega a su destino  $\tilde{\phantom{a}}$ la primera vez, el **servidor de correo** lo envía de nuevo.
- Si el mensaje no es entregado,  $\tilde{\phantom{a}}$ generalmente recibirá un **mensaje detallando el problema**, además del texto completo del mensaje original. Puede entonces corregir el problema-generalmente una dirección de correo electrónico incorrecta--y reenviarlo.

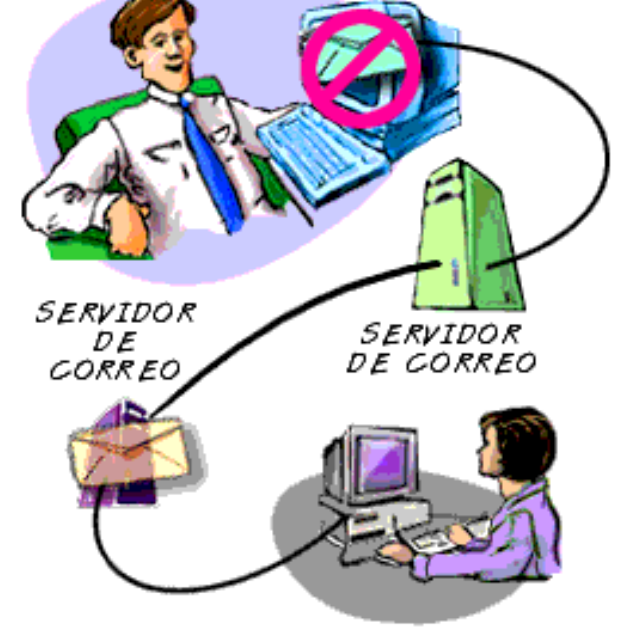

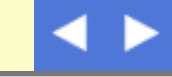

# **¿Hasta qué punto es privado el correo electrónico?**

- **No hay garantías** de privacidad del correo electrónico. Un mensaje puede ser interceptado y leído mientras va camino de su destino final a través de Internet. Considere el correo electrónico como si fuera una postal.
- Para enviar información delicada o confidencial vía correo electrónico , utilice **software de cifrado o encriptación**.
- Algunas compañías consideran el correo electrónico equivalente al correo en papel, y se reservan el derecho a **archivar y revisar** su correspondencia electrónica.
- Cuando **borra un mensaje** de su ordenador, una copia de éste aún **puede permanecer en el servidor de correo**.

**SERVIDOR** SERVIDOR<br>DE CORREO DE CORREO

## **Anatomía de un Mensaje de Correo Electrónico**

El programa software que utiliza para enviar, recibir y gestionar mensajes electrónicos se llama **cliente de correo electrónico**. (Muchos exploradores de Web incluyen este software). Para enviar un correo electrónico, ha de introducir una información similar a la del encabezamiento de un memorándum dirigido a otra oficina.

- **Para** contiene las direcciones de correo electrónico de los **destinatarios**. Es un dato obligatorio.
- **CC**, abreviatura de **Con Copia**, contiene las direcciones de correo electrónico de personas distintas a los destinatarios principales. Esto es opcional.
- **CCO:**, abreviatura de **Con Copia Oculta**,

contiene las direcciones de correo electrónico de otros destinatarios que recibirán copias, pero cuyos nombres y direcciones no serán visibles para los demás destinatarios. Esto es opcional.

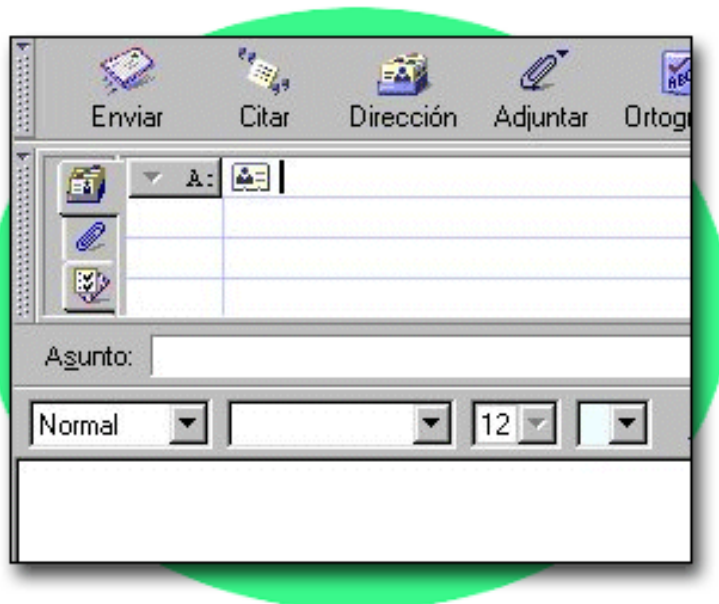

- **Asunto** contiene el **asunto principal** del mensaje. Aquí sea breve. Los destinatarios verán esto en su lista resumen de mensajes recibidos.
- **Adjunto** contiene los **nombres de archivos** en caso de que envíe alguno, por ejemplo, un documento escrito con un procesador de textos o una hoja de cálculo.

**Mensaje** contiene el **mensaje** en sí, que puede tener la extensión que quiera.

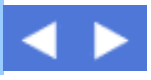

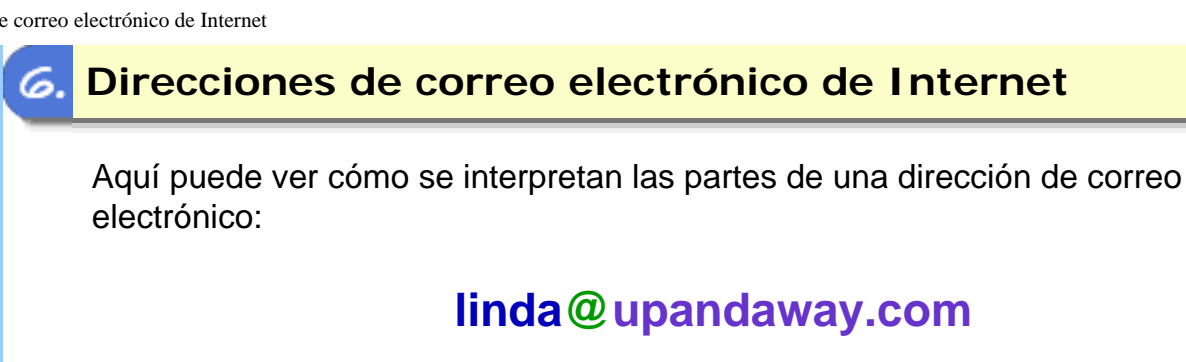

- **linda**--El **nombre de usuario** del poseedor de la cuenta de correo electrónico es un nombre asignado de forma única, que puede ser un nombre real, unas iniciales, un apodo o alias, o una palabra descriptiva, como por ejemplo "informacion".
- **@**--El **signo de la arroba** es obligatorio en todas las direcciones de correo electrónico de Internet. Permite al software de correo electrónico distinguir entre el **nombre de usuario** y el **nombre de dominio**.
- **upandaway.com**--El **nombre de dominio** identifica a la compañía u  $\tilde{\phantom{a}}$ organización del poseedor de la cuenta.

## **Direcciones de correo electrónico de empresa**

Los sistemas de correo electrónico de empresas y compañías comerciales utilizan los mismo métodos básicos que el correo electrónico de Internet, con algunas diferencias:

- Generalmente **no requieren nombre de dominio** en las direcciones de correo electrónico. Así que puede omitir el signo **@** y lo que sigue cuando envíe correo interno.
- **Para enviar correo electrónico** a un compañero de trabajo puede ser necesario indicar una dirección del estilo de **un nombre de usuario** (como **PerezM**), o el nombre completo del destinatario (como Maria Perez).

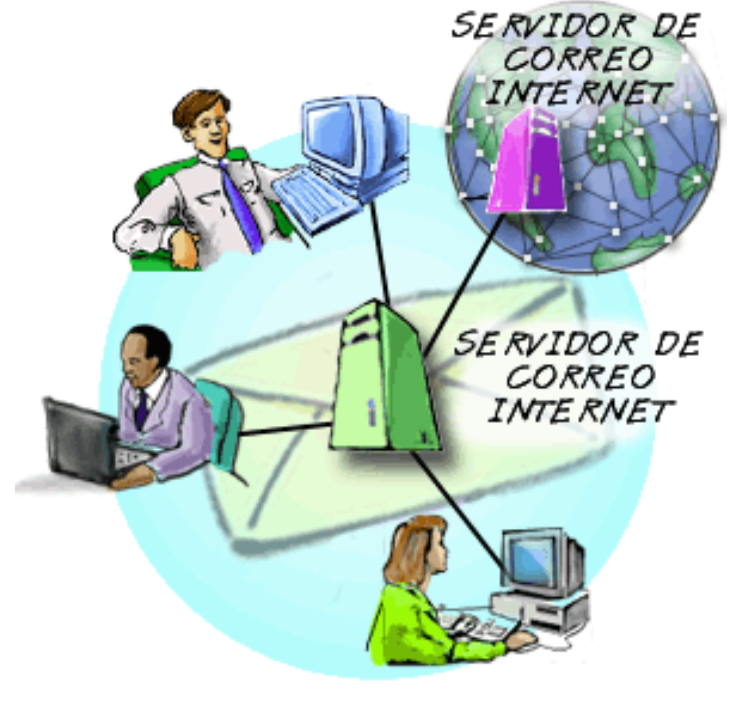

- Puede que el sistema de correo electrónico interno de su compañía no esté conectado a Internet, en cuyo caso sólo podrá enviar y recibir correo electrónico dentro de la compañía
- Para evitar que personas externas accedan a datos internos, las compañías utilizan **cortafuegos** (firewalls, en inglés) para separar el tráfico externo de Internet del tráfico interno.
- Muchas compañías tienen sistemas que permiten que sus empleados **accedan remotamente a sus buzones de correo**. El acceso se implementa sea mediante **puertas de enlace** desde Internet, que requieren contraseñas, sea con un sistema seguro de **autentificación** que requiere autorización previa

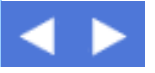